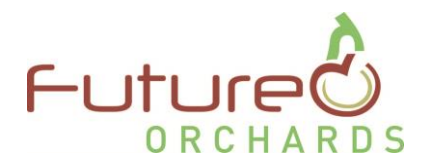

**Future Orchards "Business Development Group" Newsletter**

**Prepared October 2016**

**by Ross Wilson AgFirst**

# **Making OrchardNet (ON) work for your business in 2016~17.**

With the 2016/17 growing season now underway, now is the time to make sure Orchardnet is setup and ready to work for you this season.

Although Orchardnet is capable of achieving many management functions, currently most Australian growers are using Orchardnet to:

- Track and benchmark block performance
- To set a production target for 2017 that you can farm to
- Monitor fruit growth rate

In this newsletter, we want to ensure that you know how to achieve each of the above functions.

### Track and benchmark block performance

We recommend that you enter your block productive performance for the past 2 years (2015 and 2016). Make sure you enter gross picked volume, volume sent for packing, class 1 and 2 volume and the average fruit size. If you're not sure of the exact numbers, use a good guestimate (something is better than nothing).

For those new users who haven't done this before please refer to the Future Orchards website library "Orchardnet training and resources" by clicking into this link [:http://apal.org.au/industry-info/future](http://apal.org.au/industry-info/future-orchards/archive-library/#otr)[orchards/archive-library/ -](http://apal.org.au/industry-info/future-orchards/archive-library/#otr) otr

The specific article link that describes how to enter production data and run reports is here [:http://apal.org.au/wp-content/uploads/2013/04/orchardnet-training-1-production-2012-06.pdf](http://apal.org.au/wp-content/uploads/2013/04/orchardnet-training-1-production-2012-06.pdf)

After entering your data, make sure you run the three production based reports to see how your blocks compare to the database of all other Australian blocks.

## Set a production target for 2017 that you can farm to:

Once you have collected and analysed some good history, now you can set a crop estimate or target for 2017. If you give this some good thought, it will give you a target to thin to at hand thinning time.

The above article links also give guidance on how to do this. Remember the year we are in now is the 2017 year.

The ON system uses a default pick out of 90%. Pick out is the percentage of fruit after hand thinning that makes it into a bin. If you want to adjust this e.g. Jazz might be 85%, then enter a specific block pick out in the metrics section.

Once you entered a 2017 target, now the thinning report will work.

We show an example of one of Armours Focus blocks in Table 1. The target is 85,000kg/ha at a 165 gm average fruit size. The thinning report has calculated that to achieve that, the orchard management team will need to

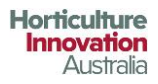

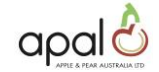

harvest 329 fruit per tree. Assuming a 90% pick out, they'll need to thin to 365 fruit per tree. Having this type of data allows you to farm to a specific target.

#### **Table 1 Armours Buckeye Blk N thinning report**

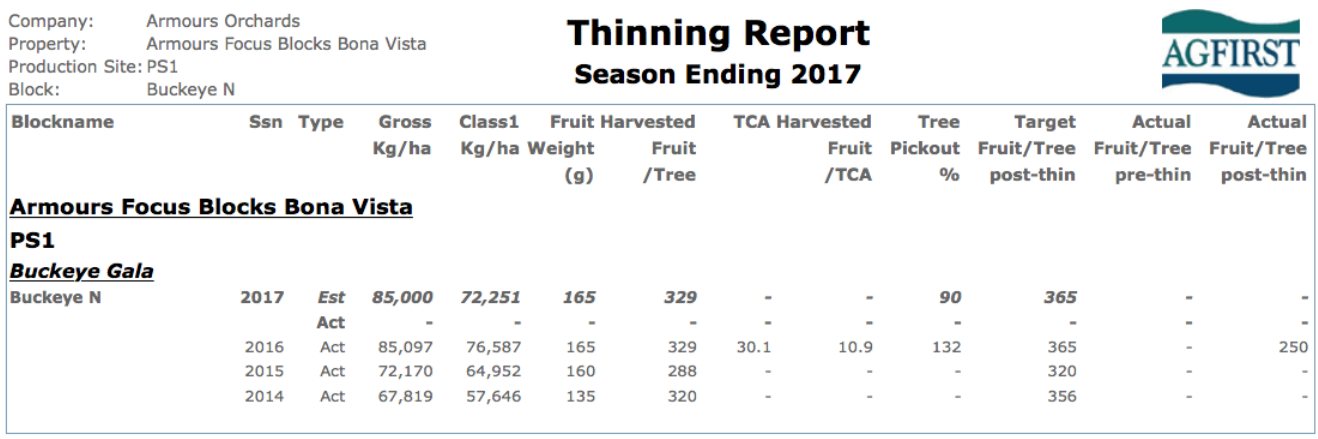

## Monitor fruit growth rate

Last year there were 400 blocks right across Australia that used OrchardNet to monitor, track and benchmark fruit growth rates. We firmly believe fruit growth rate is the best way to measure plant performance.

To set the blocks up, ready to go, you need to do the following:

- 1. Make sure the block is setup
- 2. Enter the 2017 block year
- 3. Make sure you collect and enter an accurate full bloom date. The full Bloom data is when the highest proportion of flowers are open, i.e. when the tree is most showy.
- 4. Now you're ready to enter fruit size data as the fruit starts to form

For more resources to help, please view the fruit sizing resource link below:

<http://apal.org.au/wp-content/uploads/2013/04/orchardnet-training-fruit-size-leader-extension-2012-12.pdf>

## OrchardNet is for everyone not just the high performers

Orchardnet is designed to be an orchard management tool designed to give the grower information to be able to improve, no matter what their level. Individual data is never shared publicly. The most we show is a dot on a graph, no names attached. We encourage as many growers as possible to try it out. Please forward this newsletter onto any friend or neighbour that you think may be interested.

### Testimonial

"I like the way I can monitor and quantify the metrics of my crop. Crop load per ha, fruit no per tree, fruit size as examples. I also think the ability to benchmark my fruit growth rates either regionally or nationally is very powerful information to help me grow a better crop". Robert Green, Adelaide Hills

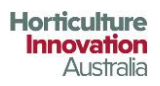

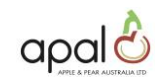

For support with Orchardnet please contact one of the Future Orchards team (contact details below). We'll be glad to help.

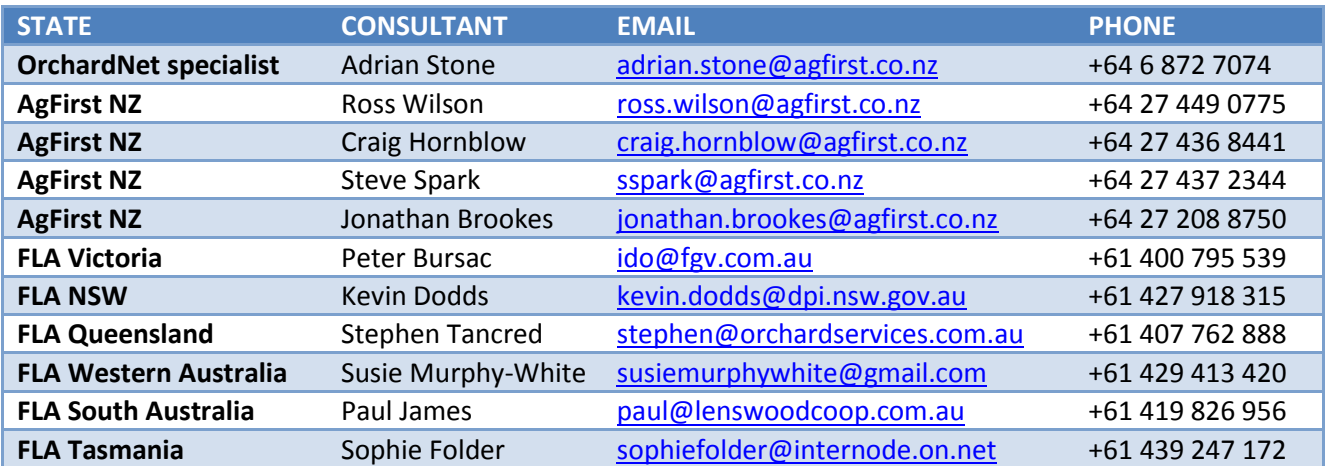

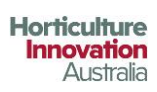

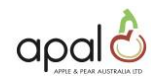